>> AMELIORER LA PERFORMANCE Atos >> AUGMENTER LA SOUPLESSE Origin >> ASSURER LA TRANSPARENCE **WORLDWIDE IT PARTNER SUBDUIRE LES COUTS** >> AMELIORER LA RELATION CLIENT ACCELERER LA MISE SUR LE MARCHE >> INNOVER >> AMELIORER L'EFFICACITE **Introduction à la plate-forme Java Enterprise Edition**  année 2012-2013

**ADVANCE YOUR BUSINESS >>** 

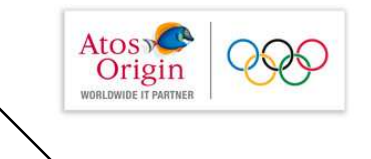

Qu'est-ce la plateforme J2EE

Les Servlets et applications web

### Les JSP

Le Modèle MVC (Architecture en couches)

L'Accès aux données via l'interface universelle « JDBC »

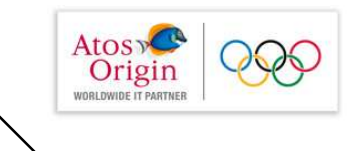

- Que sont les JSP (Java Server Pages) ?
	- ☞ Une page HTML dans laquelle sont introduits des morceaux de code Java nommés « éléments de script »

```
<html>
    <head><title> JSP Bonjour </title>
    \langlehead>
    <body><% out.println ("BONJOUR");%>
    \lt/body>
\langle/html>
```
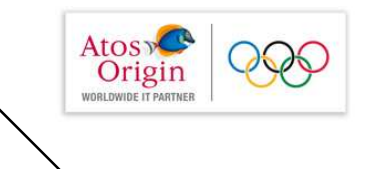

Chaque script est interprété par un serveur JSP qui différencie le code JSP du code HTML grâce à des balises spécifiques

- Le serveur JSP créé, compile, exécute une servlet. C'est la servlet générée qui produit le code HTML,... de la page envoyée au client
- L'utilisation des JSP n'est pas limitée à la génération de code HTML. Le contenu généré peut être du code XML ou XHTML

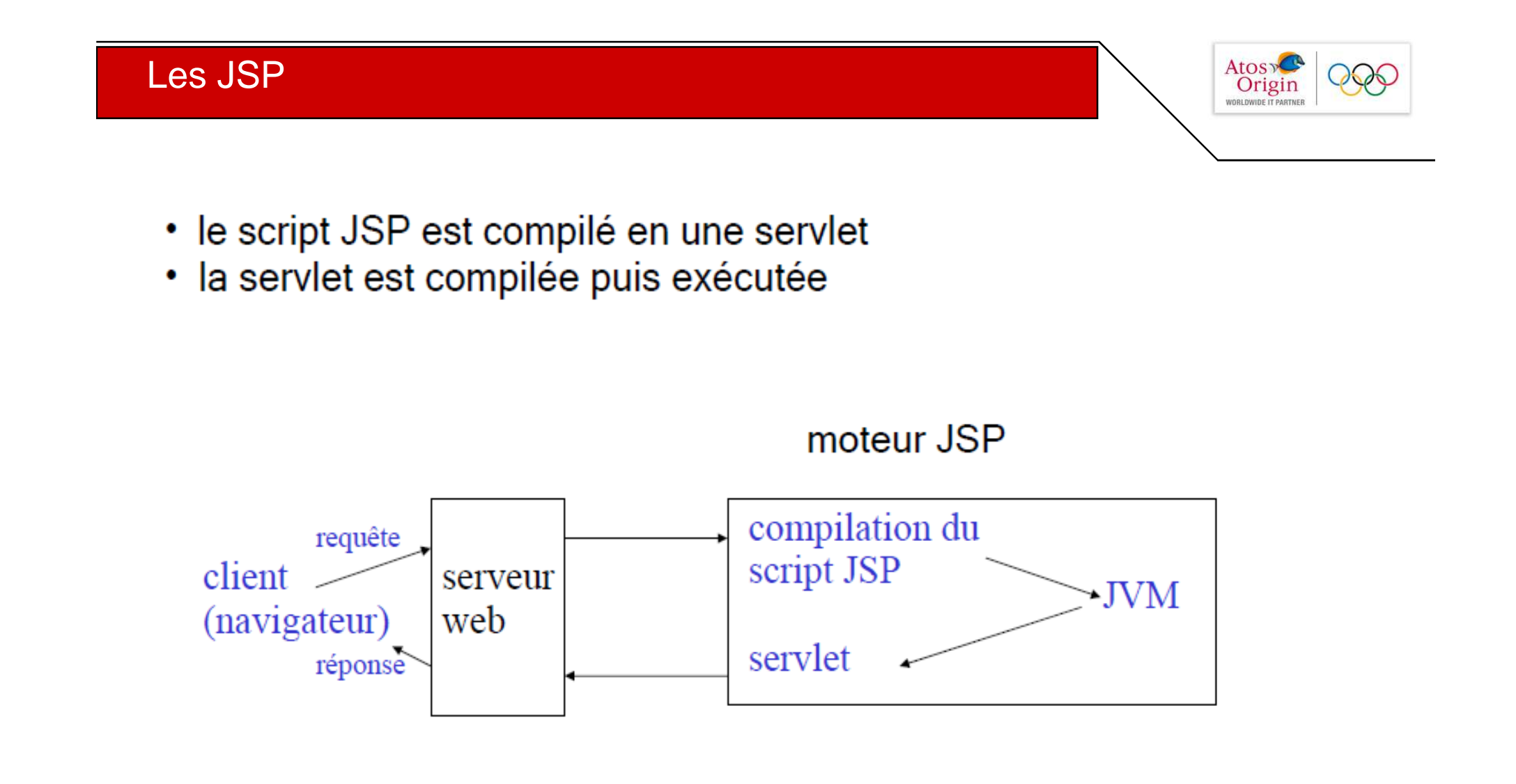

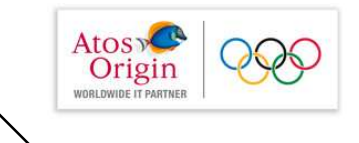

## JSP vs. Servlets

- Servlet  $=$  du code Java contenant de **I'HTML**
- $JSP =$  une page HTML contenant du code Java
- Concrètement avec les JSP :
	- les parties statiques de la page HTML sont écrites en HTML
	- les parties dynamiques de la page HTML sont écrites en Java

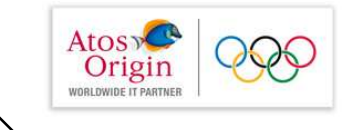

# Exemple de JSP

· fichier date.jsp

```
<html><head><title>Obtenu par une JSP</title></head>
<body>
<h3>Bonjour de ma part </h3> <hr>
La date courante est : \langle \cdot \rangle = \text{new} java.util. Date () \langle \cdot \rangle\langlebody>
\langle/html>
```
• Traité quand le client demande l'URL de la JSP : http://serveurWeb:<port>/.../date.jsp

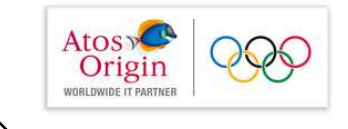

# Mécanismes mis en oeuvre

Plusieurs zones <% ... %> peuvent cohabiter dans une même JSP

- . Au premier chargement d'une JSP, le moteur JSP
	- rassemble tous les fragments <% ... % > de la JSP dans une classe
	- la compile en une serviet

 $JSP = object Java présent$ dans le moteur

- la serviet est compilée et instanciée
- . Puis, ou lors des chargements suivants, le moteur JSP
	- exécute le code de la serviet dans un *thread*
- => délai d'attente lors de la 1ère invocation dû à la compilation

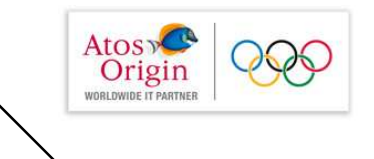

## Moteurs de JSP

- Pour exécuter des JSP, il faut un moteur de JSP dans le serveur Web.
- Exemple des serveurs Web qui traitent les servlets et JSP :
	- $-$ : Tomcat
	- IBM WebSphere

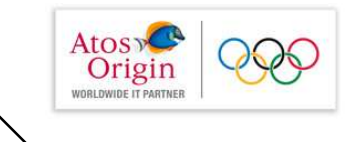

# Tomcat

- Développé par la communauté qui implémente les spécifs servlets et JSP.
- · Téléchargeable (en version d'utilisation élémentaire) gratuitement à http://tomcat.apache.org/download-60.cgi
- Existe pour plusieurs Unix et Win.

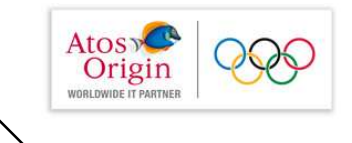

# Exécution de JSP

- Il faut mettre les pages JSP dans un endroit particulier du serveur Web
- Cet endroit dépend du serveur Web et de sa configuration
- Pour tomeat en configuration standard, http://serveurWeb/examples/jsp/date.jsp  $\sim$

```
REP INSTAL TOMCAT\webapps\examples\jsp\
date.jsp
```
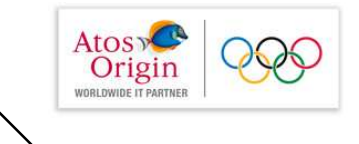

# Exécution de JSP

· Le résultat de date. jsp est :

### Bonjour de ma part

La date courante est : Sun Dec 23 18:04:36 CET 2001

• Une autre exécution donne une autre date  $\Rightarrow$  dynamicité

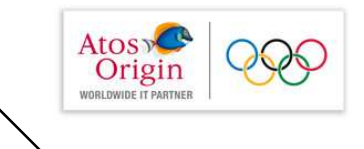

# Que s'est il passé ?

• Le moteur de JSP a construit une servlet (0002fjsp 0002fdate 0002ejspdate jsp 0.java dans

REP\_INSTALL\_TOMCAT\work\localhost\_8080%2Fexamples)

- Cette phase est parfois appelée la traduction de la JSP
- · Puis a compilé et exécuté la servlet

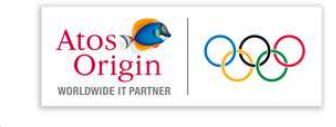

## La servlet construite

```
package jsp;
Service
public class 0002fjsp 0002fjsp 0002fdate 0002ejspdate jsp 1 extends
HttpJspBase (
         \simpublic void jspService(HttpServletRequest request, HttpServletResponse
response) throws IOException. ServletException {
            Section
           jspx init();
            Service
           pageContext = 1spxFactory.getPageContext(...);
           session = pageContext.getSession();
           out = pageContext.getOut();
           1/ HTML
    // begin [file="C:\\...\\examples\\jsp\\date.jsp";from=(0,0);to=(4,24)]
         out.write("<html><head><title>Obtenu par une JSP</title></head>\r\n
<body>\r\n\r\n<h3>Bonjour de ma part</h3> <hr>\r\n
         La date courante est : ") ;
    11 end
//begin [file="C:\\...\\examples\\jsp\\date.jsp";from=(4,27)to=(4,49)]
                out.print( new java.util.Date() );
            1/ end
           // HTHL// begin [file="C;\\,..\\examples\\jsp\\date.jsp";from=(4,51);to=(6,7)]
                out.write("\r\n</body>\r\n</html>"); // end
           cococo.
    ÷
```
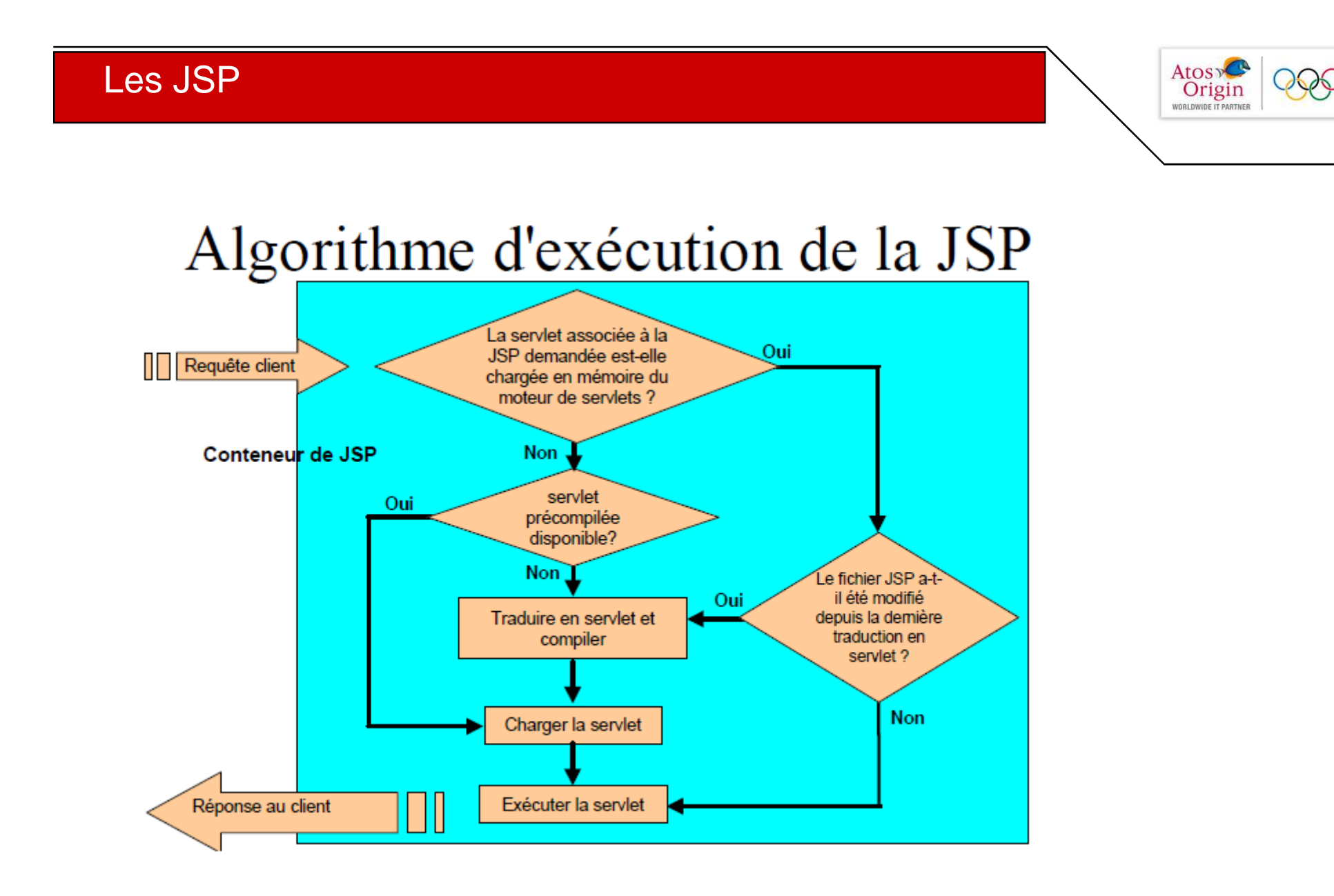

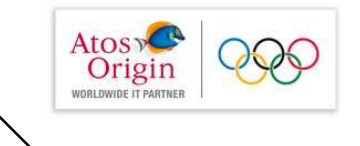

### Syntaxes des scripts : 5 types de balises

Les balises permettant de définir des variables globales à la page balises déclarations  $\langle\mathcal{E}|\dots\mathcal{E}\rangle$ 

Les balises permettant d'évaluer une expression et l'affichage de sa valeur dans la page

Les balises de scriptlets permettant d'inclure du code java

 $<\frac{6}{6}$  ...  $\frac{6}{6}$ 

Les balises de commentaires

 $\langle -8 - - \cdot \cdot - -8 \rangle$ 

Les balises de directives spécifient les paramètres applicables à la page

$$
\langle \mathcal{S} \mathcal{A} \cdots \mathcal{S} \rangle
$$

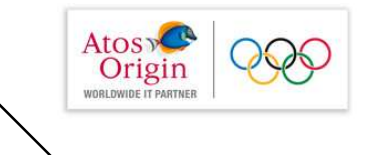

#### Déclarations  $\leq \frac{6}{5}$ !  $\frac{0}{0}$

- Sont des déclarations Java.
- Seront insérées comme des membres de la servlet
- · Permet de définir des méthodes ou des données membres
- $\bullet$  Exemples :

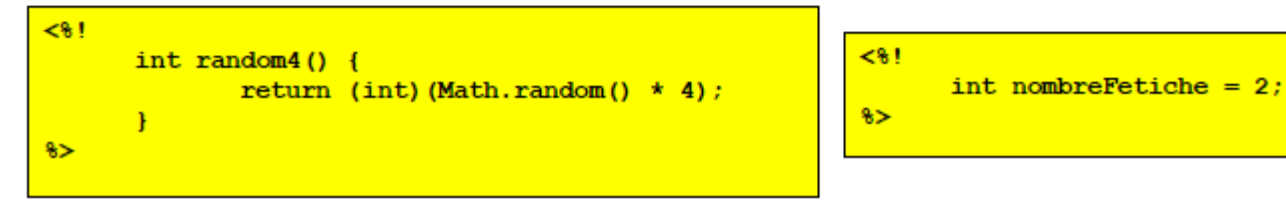

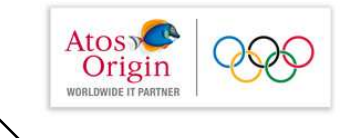

#### Expressions  $\leq$  =  $\frac{6}{2}$

- $\cdot$  Expression Java qui renvoie un objet String ou un type primitif.
- Un raccourci pour <% out.println(...); %>
- $\bullet$  <%= XXX %> ~ <% out.println(XXX); %>
- attention au ;
- est donc converti en out. println (...) dans la méthode jspService(...) de la servlet.

```
Je vous réponds à l'adresse : <<= request.getParameter("email address") %>
```
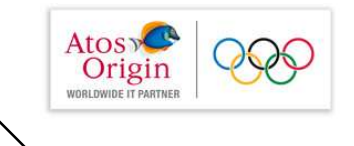

## **Balises de scriptlets**

```
Une scriptlet une suite d'instructions Java contenues dans la balise
                             &\approx\frac{6}{3}et exécutées dès qu'un client invoque la page
```
Les variables déclarées dans une scriptlet sont locales à une requête.

```
Contrairement aux variables déclarées dans la balise < 8!
                                                                     \frac{6}{6}qui persistent d'une requête à l'autre
```
#### Exemple :

```
\leq float [] pttc = {23.4,78.9,32.0};
   for (int i=0; i < p> t.t. lenqth; i++) {
       out.println("<h2>Prix TTC</h2>");
       out.println(pttc[i]);
   3
\stackrel{\circ}{\diamond}
```
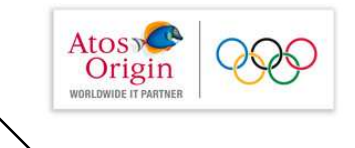

## Balises de commentaires

• 2 manières de placer des commentaires dans une page JSP

<!-- mon commentaire -->

dans ce cas les commentaires sont transmis à la réponse. Ils sont donc visibles lorsqu'on visualise le code source de la page HTML.

ou

 $\langle -2 - \mod 2$  commentaire  $\langle -2 \rangle$ 

Le serveur JSP ne les prend pas en compte. Leur intérêt est uniquement de commenter le code JSP

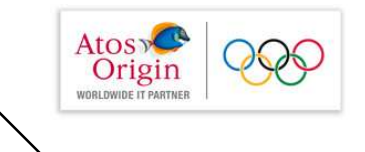

## **Balises de directives**

balises qui spécifient des directives de génération de page au compilateur :

- page permet de définir un certain nombre d'attributs qui s'appliqueront à la page
- include permet d'inclure un fichier texte ou autre ressource à la création de la serviet

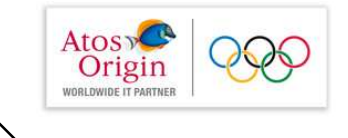

## La directive page

Attributs qui s'appliqueront à la page

- import définit les paquetages à importer l'attribut extends définit la classe parente de la serviet <%@page import="java.util.Date"%> date du jour :  $\langle \frac{1}{6}$  new Date ()  $\frac{1}{6}$  >
- · Langage définit le langage de script utilisé dans la page <%@page langage="java"%>
- · content Type définit le type de contenu de la page générée <%@page contentType="text/plain" %> <%@page contentType="text/html" %>
- · errorPage spécifie la page à afficher en cas d'erreur <%@page errorpage ="500.jsp" %>
- · isErrorPage vaut true si la page est une page d'erreur, false sinon

```
<%@page isContentType ="false" %>
```
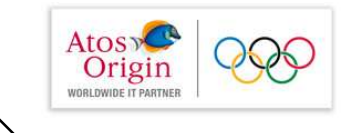

# **Directive page, attribut errorPage**

Dans la JSP provoquant l'erreur :

- · on peut récupérer une exception déclenchée dans une scriptlet **JSP**
- · son traitement pourra être assurée par une page d'erreur
- la page d'erreur est spécifiée par la balise page et son attribut errorPage

```
<%@ page errorPage="erreur.jsp" %>
```
ou

```
<%@ page errorPage="erreur.jsp?code=xxx" %>
```
NOTE:

Une seule page d'erreur par JSP

transmission d'information à la page d'erreur

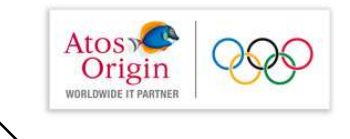

false indique une

page normale

# **Directive page, attribut isErrorPage**

Dans la page de traitement de l'erreur :

· on définit la page JSP comme une page d'erreur par

```
<%@ page isErrorPage=true %>
```
· l'objet accompagnant l'exception est référencé par la variable implicite exception

On peut donc recueillir des informations sur l'erreur par les méthodes classiques de la classe Exception:

```
exception.getMessage()
exception.printStackTrace()
```
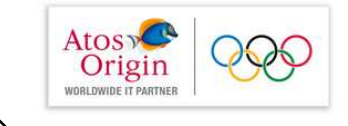

## Directive page, attribut errorPage: exemple

```
<%@ page language="java" contentType="text/html" %>
<%@ page errorPage="/erreur.jsp" %>
<html><head><title>Page avec une erreur</title></head>
<body>
\langle \ int var=90; var = var/0; \ \ >
                                                           division.jsp
Division par 0 = \langle \xi = \text{var } \xi \rangle</body></html>
```
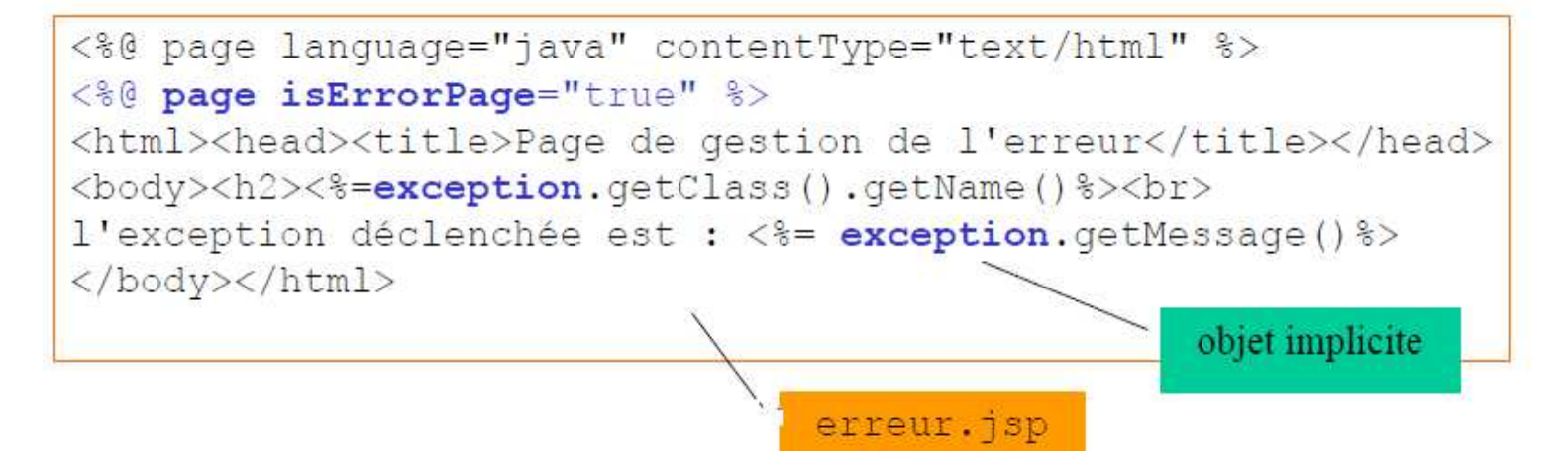

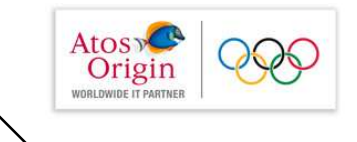

# Directive page, attribut errorPage: exemple

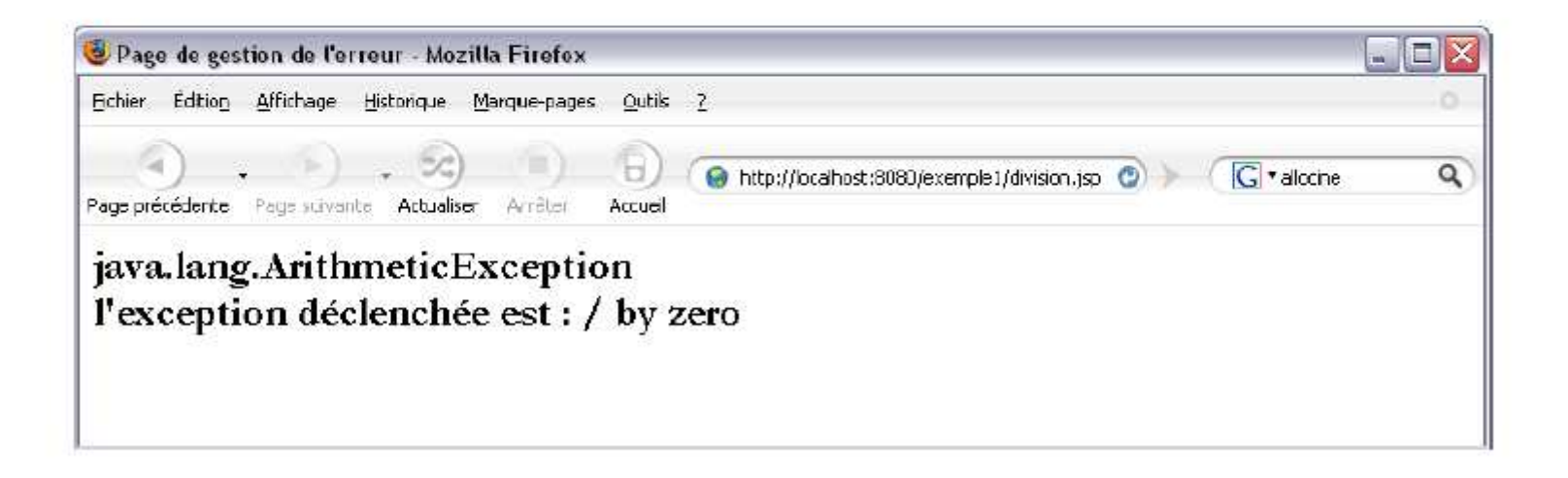

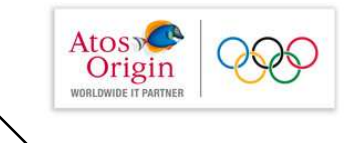

# La directive include

- include permet d'inclure dans la page un fichier texte ou autre ¢ ressource à la création de la serviet recherche relativement à ServletContext <%@include file="/chemin/relatif/auContexte"%>  $\langle \text{\textdegree{}} \rangle$ ainclude file="dansLe/repertoire/deLaPage"%> recherche dans le même répertoire que la **JSP** courante
- En général, le contenu du fichier est un fragment de page. Les  $\bullet$ variables créées par le fichier inclus sont dans la portée de la page

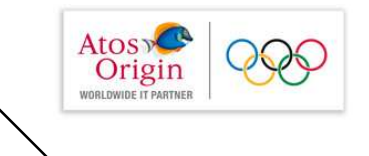

# La directive include

- Cette inclusion se fait au moment de la conversion, pendant la  $\bullet$ création de la servlet correspondante.
- Le contenu du fichier externe est inclus comme s'il était saisi ٠ directement dans la page JSP
- Les ressources à inclure doivent être contenues dans le ٠ contexte de l'application web

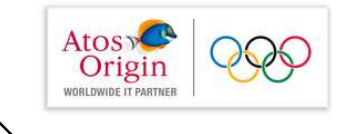

## La directive include

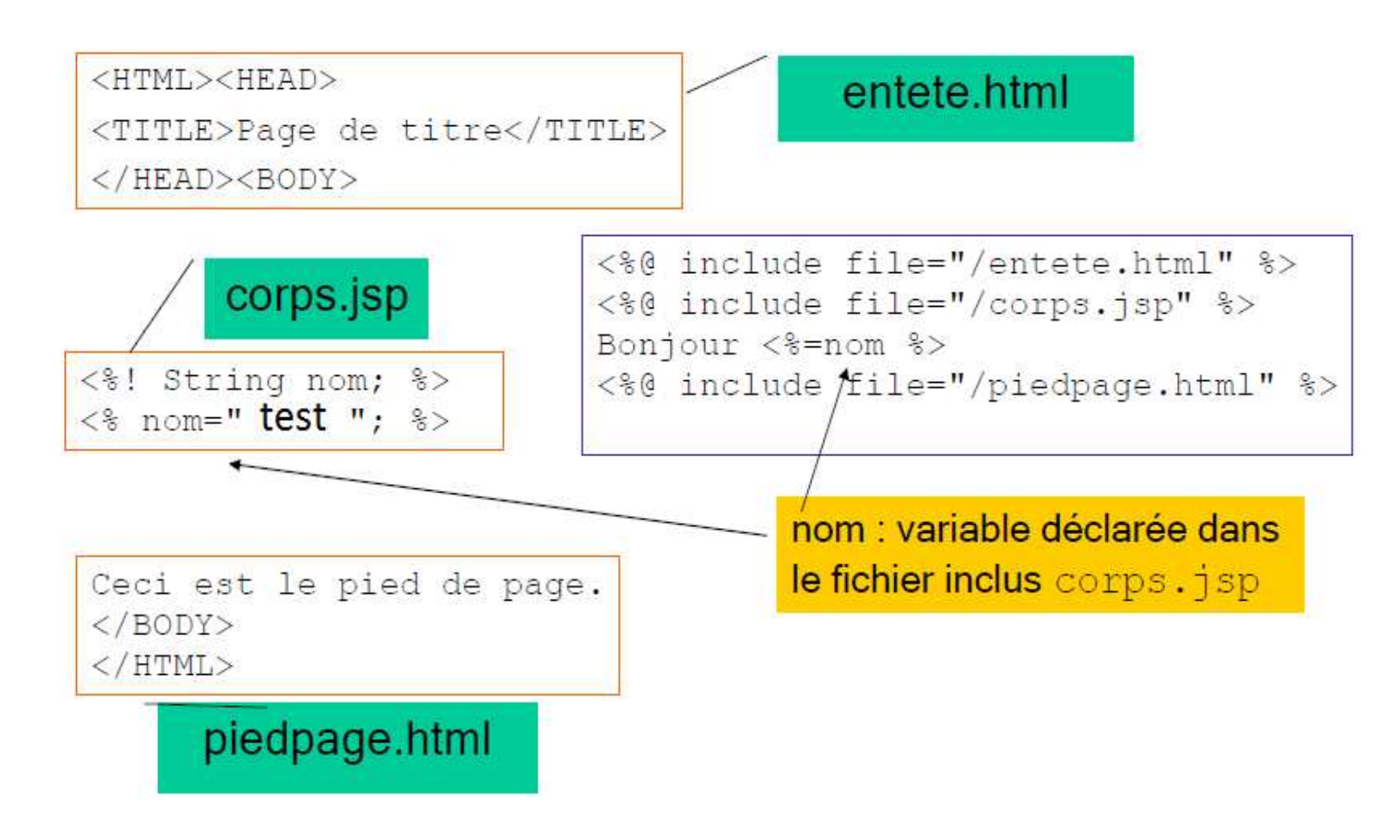

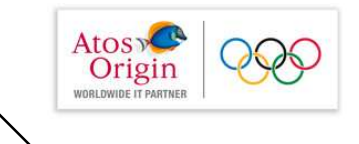

## La directive taglib

- l'API 1.1 de Java Server Pages permet aux développeurs de créer une bibliothèque de balises qui peuvent être mélangées aux balises jsp standards ainsi qu'aux balises html.
- Le moteur jsp traite ces balises comme des balises standards pour créer du code java compilé ensuite en servlets.

```
<%@taglib uri="taglib/maBalise.tld"
            prefix="unPrefixe"%>
                                            fichier xml spécifiant
                                          l'ensemble des attributs de
                                               chaque balise
```
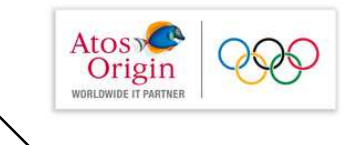

# Objets prédéfinis dans une JSP

- 3 objets peuvent être immédiatement utilisés dans une expression ou une scriptlet  $d'$ une JSP:
	- $=$  out  $\cdot$  le canal de sortie
	- request (HttpServletRequest) : l'objet requête
	- response (HttpServletResponse) : l'objet réponse
- Il y en a d'autres
- Cf. ces mêmes objets dans une servlet

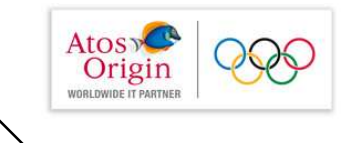

## Un exemple

### déclaration, expression, scriplets, objet out

```
<html><head><title>JSP complet</title></head>
<body>
\langle \\the ! String [] langages = {"Java", "C++", "Smalltalk", "Simula 67"};
    int random( ) {
               return (int) (Math.random() * 4);
     \overline{\mathbf{r}}85<p>Parmi tous les langages orientés objets :</p>
<sub>01</sub></sub>
\leqfor (int i=0; i \langle langages. length; i++) {
                out.println("<li>" + langages[i] + "</li>");
35\langle/ol>
<p>Le prochain que j'apprends est <b><<= langages [random4()] %> </b></p>
\langlebody>
\langle/html>
```
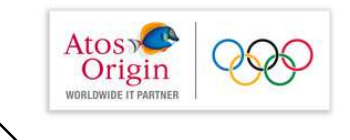

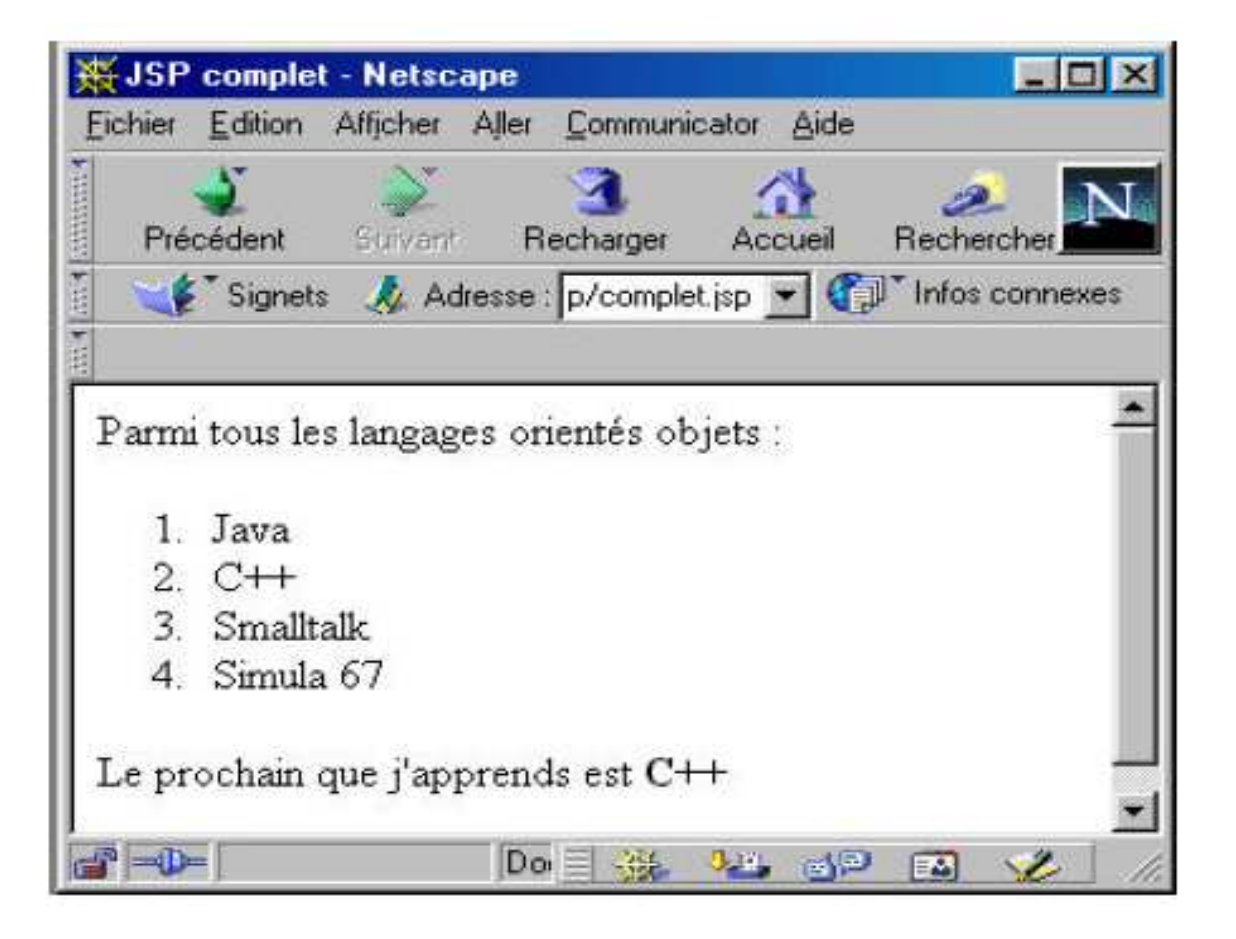

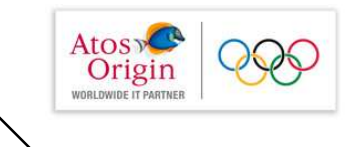

# Enchaîner les pages

- Un page JSP peut en appeler une autre par la directive  $:$   $\le$ jsp: forward>
- Syntaxe :

<jsp:forward page="pageDeRedirection" />

lanceForward.jsp

```
<% String repUtilisateur = request.getParameter("repTextField");
   int rep = Integer.parseInt(repUtilisateur);
         if ((\text{rep } 8, 2) == 0)8><jsp:forward page="gagne.jsp"/>
\leq } else { \frac{6}{5} ><jsp:forward page="perdu.jsp"/>
<8 1 8>
On n'affiche jamais cela
```
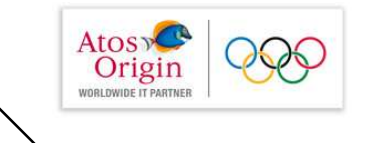

# Enchaîner les pages (suite)

• Après un <jsp: forward>, le traitement est entièrement pris en charge par nouvelle page

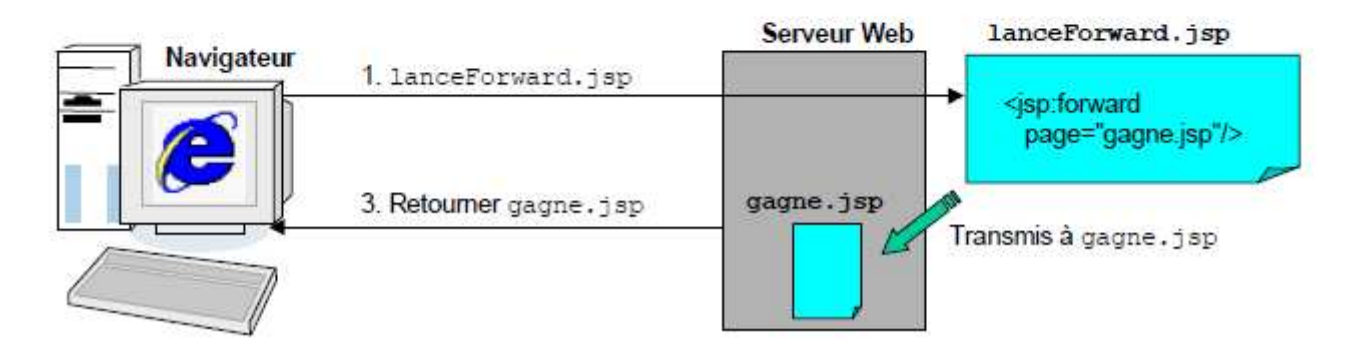

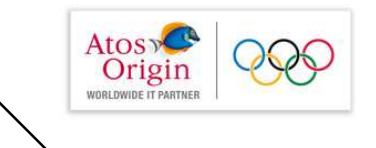

# JSP et Java beans

- But : avoir le moins de code Java possible dans une page JSP (HTML)
- Sous-traiter le code à un Java bean
- balise  $XML$  : < jsp:useBean>

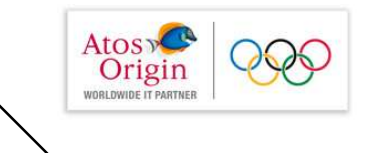

## Définition

- Un bean est une classe Java à laquelle on associe des propriétés
- Chaque propriété a une ou plusieurs méthodes d'accès
- Le codage des méthodes suit certaines conventions  $\bullet$ de nommage

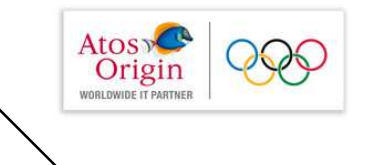

Les Java Beans sont des classes Java qui respectent les directives suivantes :

- $-$  un constructeur public sans argument
- les propriétés d'un Bean sont accessibles au travers de méthodes getXXX (lecture) et setXXX (écriture) portant le nom de la propriété

#### Méthodes de lecture des propriétés :

type qetNomDeLaPropriété()

pas de paramètre et son type est celui de la propriété

boolean isNomPropriété()

Méthodes d'écriture des propriétés :

void setNomDeLaPropriété (type) : un seul argument du type de la propriété et son type de retour est void

Un Java Beans implémente l'interface java.io.Serializable permettant la sauvegarde de l'état d'1 bean

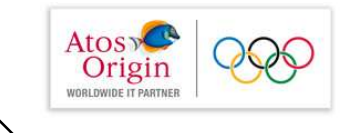

## Java bean : exemple

```
public class Personne implements Serializable{
  private String nom;
  private String prenom;
                                   variables d'instance
  private int age;
                                       privées
  public Personne(){}
  public Personne (String nom, String prenom, int age) {
    this.nom = nom; this.prenom = prenom; this.age = age;}
  public int getAge() {return age; }
  public String getNom() {return nom; }
  public void setAge(int age) {this.age = age; }
  public void setNom(String nom) { this.nom = nom; }
  public void setPrenom(String prenom) {this.prenom = prenom; }
  public String getPrenom() {return prenom; }
```
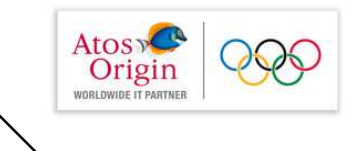

# Beans et JSP

• Un bean est inclus dans une page JSP par la balise :

### <jsp:useBean>

- Après exécution, un bean rend son résultat à la page JSP ou à la serviet
- L'utilisation de beans évite l'emploi de la méthode  $q$ etRequestParameter $(\ldots)$
- La valeur du paramètre d'une requête peut être  $\bullet$ utilisée directement pour renseigner la propriété d'un bean
- Un serveur peut gérer la portée d'un bean en le liant soit à une page, une requête, une session ou une application

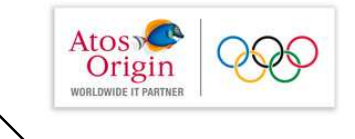

## Portée d'un bean

```
\leqisp:useBean id = "nomDuBean"
      score = "page|request|session|application"class = "nomPackage.nomClasse"type = "typeDuBean"</jsp:useBean>
```
- class = "nomClasse" on suppose ici que la classe nomClasse se trouve dans le package nomPackage de l'application
- · class = "fr.eclipse.nomPackage.nomClasse" On indique ici le nom absolu de la classe
- type est utilisé pour le transtypage. Il indique soit une classe mère soit une interface de la classe

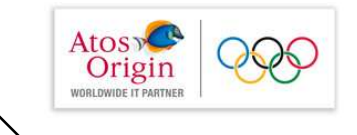

## l'attribut scope

### · Il indique la portée du bean.

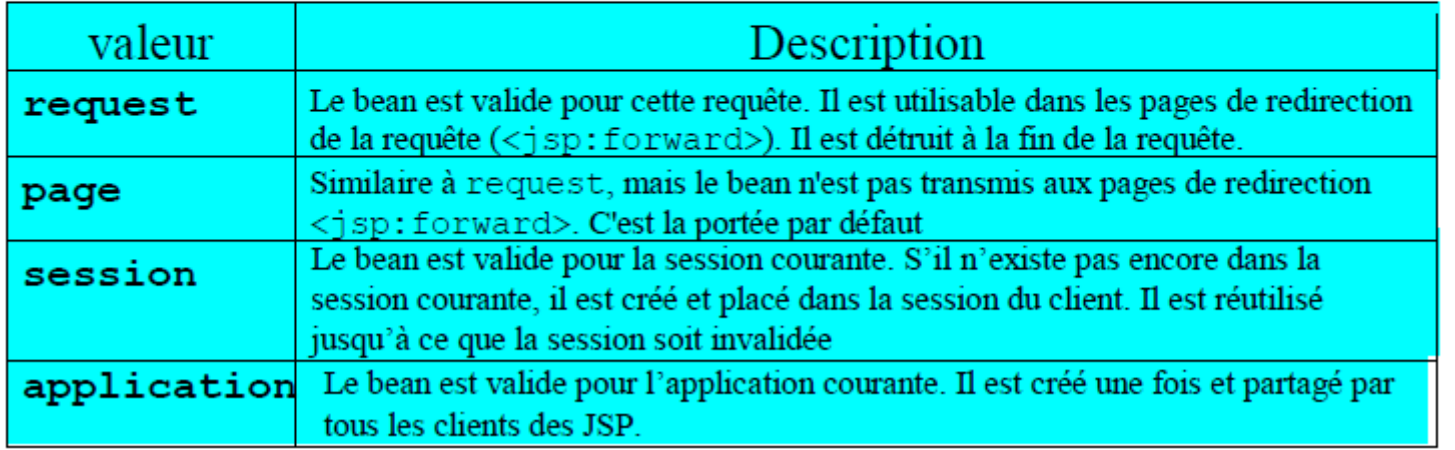

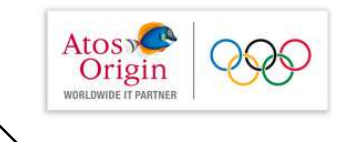

## Propriétés d'un bean

· Les valeurs de tous les paramètres de la requête dont les noms correspondent aux propriétés du bean leur sont affectés

<jsp:setproperty name="nomDuBean" property="\*" />

· Seul le paramètre unePropriété est utilisé pour renseigner la propriété unePropriete

```
<isp:setproperty name="nomDuBean"
                 property="unePropriete"/>
```
• On utilise ici un paramètre de requête dont le nom est différent de celui de la propriété du bean

```
<isp:setproperty name="nomDuBean"
  property="unePropriete" param=nomduParametre/>
```
• La propriété prend directement la valeur constante

```
<jsp:setproperty name="nomDuBean"
  property="unePropriete" value="constante" />
```
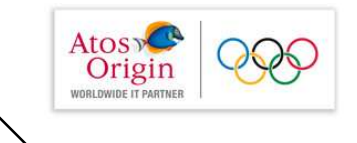

## Exemple

- La page JSP qui suit affiche le texte : Bonjour suivi de la valeur du paramètre nom de la requête.
- La classe HelloBean est stockée dans le répertoire entites.  $\bullet$
- La propriété nom du bean HelloBean est alimentée par le  $\bullet$ paramètre de la requête passé dans son en-tête si celui-ci est renseigné
- Sinon c'est sa valeur par défaut qui est utilisée
- L'exécution de la page JSP provoque l'affichage du texte  $\bullet$ bonjour suivi du contenu de la propriété nom du bean HelloBean
- Intérêt :  $\bullet$ 
	- pas de code Java dans la page JSP
	- modularité dans la construction de l'application

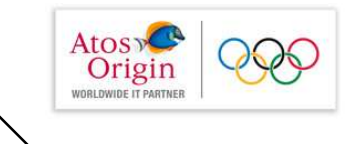

## Exemple (suite)

```
package entites;
import java.io.Serializable;
public class HelloBean implements Serializable{
  private String nom = " à tous";
  private String prenom = '' .
  public void setNom( String nom ) {
      this.nom=nom:
  public String getNom() {
       return nom;
  public void setPrenom ( String prenom ) {
       this.prenom=prenom;
  public String getPrenom() {
       return prenom;
T
```
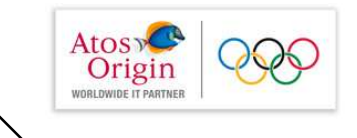

## Exemple (suite)

```
<\frac{2}{3}-- hello.jsp --\frac{2}{3}>
<isp:useBean id="hello" class="entites.HelloBean">
<isp:setProperty name="hello" property="prenom"
                                  value=" test " /</jsp:useBean>
                                                      valeur à donner à
                                                        la propriété
<HTML><HEAD><TITLE>Bonjour</TITLE></HEAD>
<BODY>
                                           référence du bean
<H<sub>2</sub>>
Bonjour <jsp:getProperty name="hello" property="nom" />
  \langlebr>
         <jsp:getProperty name="hello" property="prenom" />
</H2>
</BODY>
                                    nom de la
</HTML>
                                    propriété
```
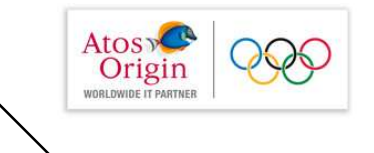

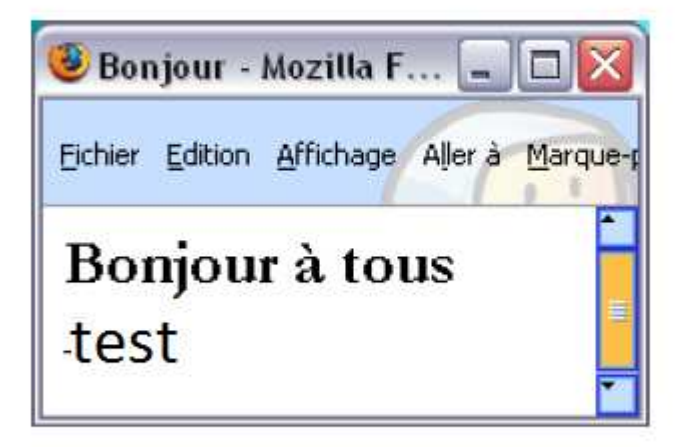

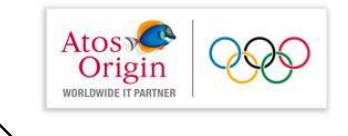

## **Autre Exemple**

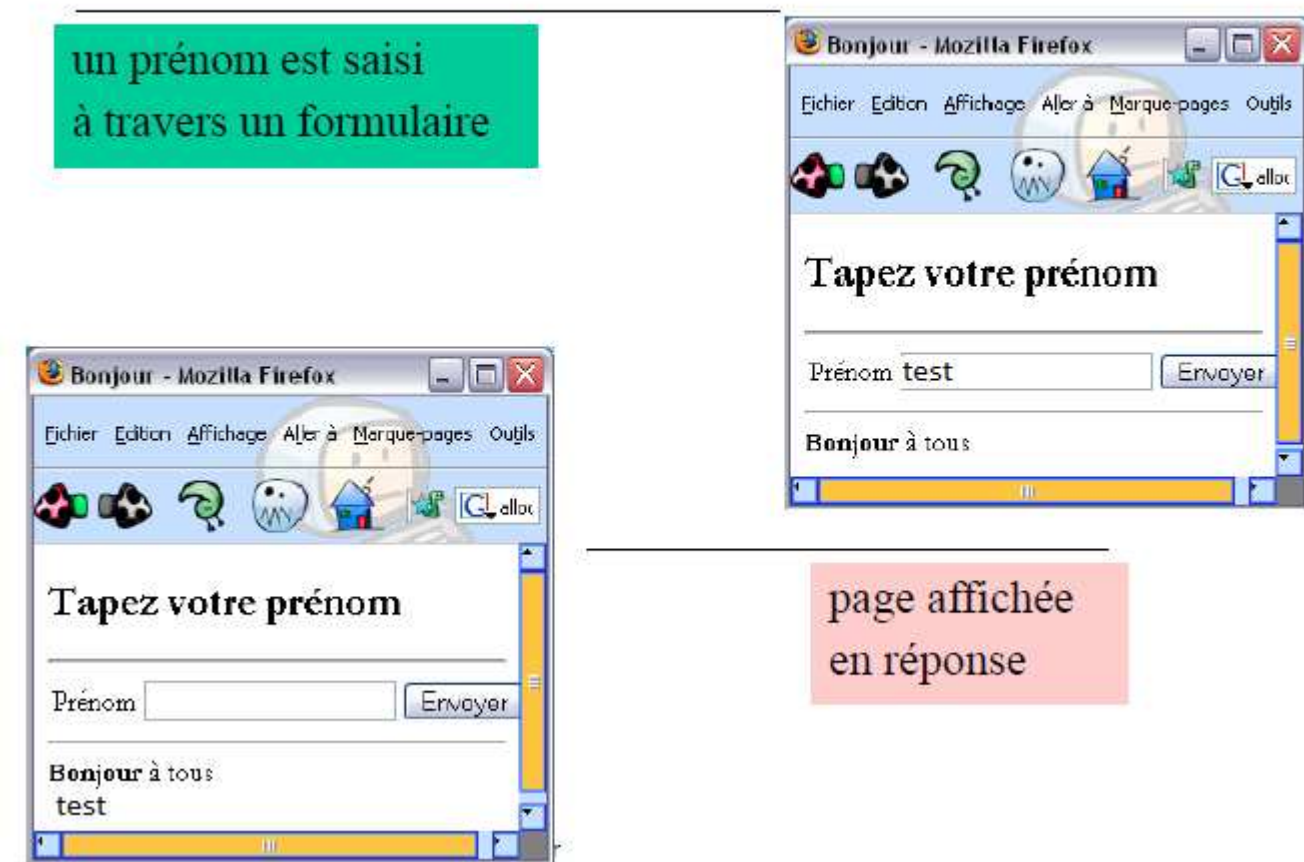

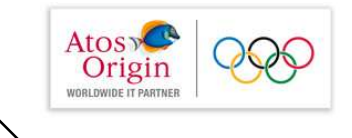

## Le bean HelloBean

```
package entites;
import java.io.Serializable;
public class HelloBean implements Serializable{
      private String nom;
      private String prenom;
      public void setNom ( String nom ) {
            this.nom = nom;public String getNom() { return nom; }
      public void setPrenom ( String prenom ) {
            this. prenom = prenom;
      public String getPrenom() { return prenom; }
```
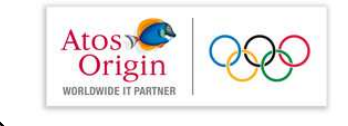

hello.jsp

```
initialisation
<isp:useBean id="hello" class="entites.HelloBean">
<jsp:setProperty name="hello" property="prenom" value=" "/>
<jsp:setProperty name="hello" property="nom" value=" à tous!"/>
</isp:useBean>
<jsp:setProperty name="hello" property="prenom" />
<HTML>
 <HEAD><TITLE>Bonjour</TITLE></HEAD>
 <BODY>
 <h2>Tapez votre prénom</h2>
 <form action="hello.jsp" method="post"><hr>
  <table><tr>
   <td>Prénom</td>
   <td><input name="prenom" value="" type="text" size="15">
   <td><input type="submit" value="Envoyer"></td>
   </tr></table></form><hr>
<b>Bonjour</b>
 <isp:getProperty name="hello" property="nom" /><br>
 <jsp:getProperty name="hello" property="prenom" />
</BODY></HTML>
```
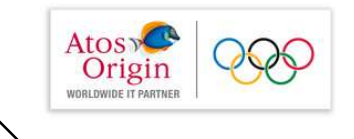

## **Fonctionnement**

### Initialisation

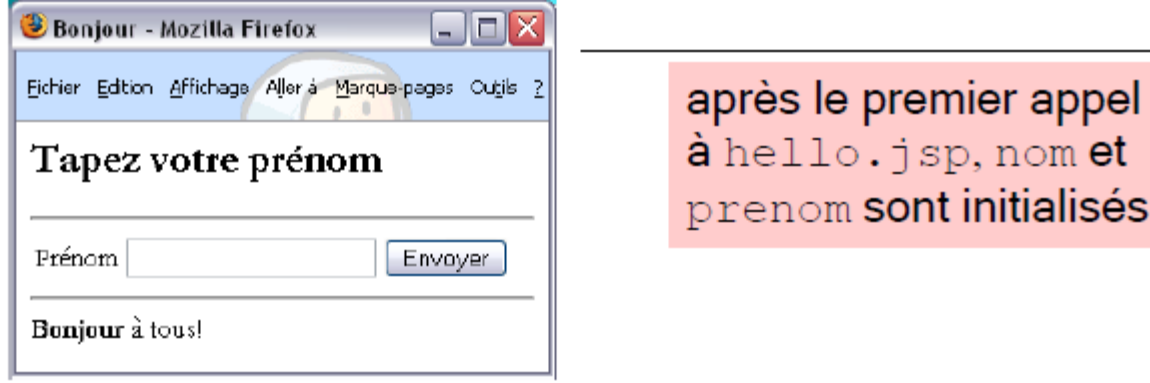

L'objet hello est créé et initialisé avec les valeurs par défaut comprises entre les balises

```
<jsp:useBean id="hello" ......... </jsp:useBean>
```
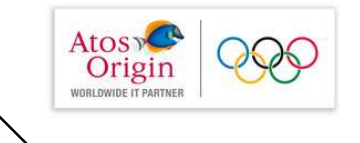

## Fonctionnement

Après validation du formulaire, la nouvelle valeur de la propriété prenom est transmise à l'objet hello par la balise jsp :

<jsp:setProperty name="hello" property="prenom" />

la page hello. jsp est de nouveau invoquée et la valeur des propriétés nom et prenom est affichée

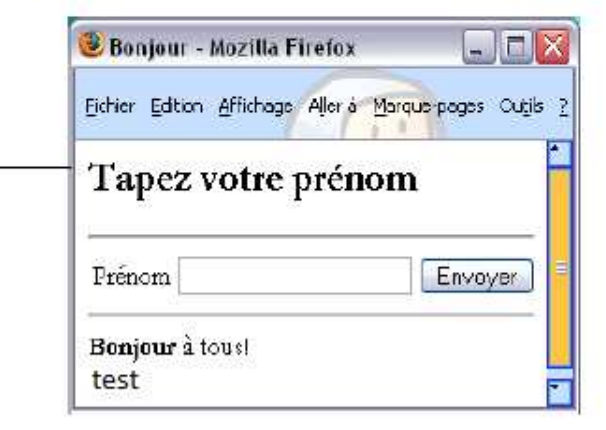

<b>Bonjour</b>

<jsp:getProperty name="hello" property="nom" /><br>

```
<jsp:getProperty name="hello" property="prenom" />
```